program test¬

! This is a sample program using 14th order Runge Kutta to solve ordinary differential¬ ! equations (initial value problems) to high precision.¬

! Subroutine fm\_rk14 uses a starting point a, stopping point b, and tolerance tol. ! fm\_rk14 calls fm\_rk14\_step for the individual steps, adjusting the step size along the¬ ! way to try to keep the distance between the approximate solution vector s1 and the true ! solution less than tol. tol should be no smaller than 1.0e-75.

! Subroutine fm\_rk14\_coeffs is called by fm\_rk14\_step to initialize the many coefficients¬ ! used to define the 14th order Runge Kutta formula. They are defined with 85-digit ! accuracy, so accuracy up to about 75 digits can be achieved by these routines.¬

! The speed of fm\_rk14 drops quickly as the requested precision increases, since more ! steps (with smaller stepsize) are needed to get from a to b, and also because higher¬ ! FM precision must be used.¬

! For a typical 2021 computer, here are the times for the third-order equation in case 3:¬

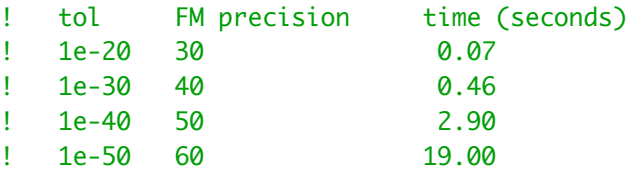

! Since rk14 has error  $o(h \wedge 14)$ , the stepsize h needed for a given tol is of order tol $\wedge$ (1/14). ! That gives a total number of steps proportional to tol $\wedge$ (-1/14) and means that decreasing ! tol by a factor of 1e+10 will multiply the total number of steps required by about  $! \ 1e-10^{-(-1/14)} = 5.2.$ 

! The actual time ratios in the table above are 6.6, 6.3, 6.6, slightly more than 5.2,¬ ! because the time for each step increases as FM precision goes up.

 use fmzm implicit none¬

! Set maximum\_order here and in the subroutines to the highest order¬ ! differential equation to be solved.¬

```
integer, parameter :: maximum_order = 3 integer :: n_function, n_order¬
 type (fm) :: a, b, err, s(maximum_order), s1(maximum_order), tol¬
external :: fm_rk14_f
real :: t1, t2
```
! Set the FM precision level to 40 significant digits for cases 1 through 3.¬

call fm\_set(40)¬

! We will use differential equations with known analytic solutions so we can check¬ ! the accuracy of the result.

! 1. First-order equation.

!  $y' = -y + 2 * sin(x), y(0) = 0$ 

! The right-hand-side function is defined as function number 1¬ ! in subroutine fm\_rk14\_f (at the end of this file).

! Since this is a first-order equation, the "state" vector s is just y.¬

```
! Set tol = 1e-30 and find y(5).
```

```
 call cpu_time(t1)¬
```

```
n order = 1n_{-}function = 1
a = 0b = 5s(1) = 0tol = to_fm(' 1.0e-30') call fm_rk14( a, b, n_order, fm_rk14_f, n_function, s, tol, s1 )¬
write (*,*) ' '
write (*,*) ' Case 1. y(5) ='
call fm\_print(s1(1))write (*,*) ' '
err = abs( (sin(b) - cos(b) + exp(-b)) - s1(1) )write (*, "(\alpha, e\cdot 16.7)") \blacksquare Error in the computed solution = ', to_dp(err)
 call cpu_time(t2)¬
write (*,*) ' '
write (*, "(5x, a, e^{12.4}, a, f8.2, a)") ' For tolerance = ', to_dp(tol), &
                                          ' time = ', t2-t1, ' sec.'
write (*,*) ' '
write (*,*) ' '
```
! 2. Second-order equation.¬

!  $y'' = -y' - exp(x)*y + sin(x) - exp(-x)*(sin(x) + cos(x)),$  $y(0) = 0, y'(0) = 1.$ 

! The right-hand-side function is defined as function number 2¬ ! in subroutine fm\_rk14\_f (at the end of this file).

! First reduce this equation to a system of first-order equations.¬

! Let  $u = y'$ . Then  $u' = y''$ . Now for  $s = (y, u)$  the vector ! differential equation is¬

 $s' = (y', u') = (u, -u + exp(x)*y + sin(x) - exp(-x)*sin(x) + cos(x)))$  $S(0) = (y(0), u(0)) = (0, 1).$ 

 $!\qquad\qquad$  Find  $y(2)$ .

```
 call cpu_time(t1)¬
     n<sub>corder</sub> = 2n_{\text{r}} function = 2
     a = 0b = 2s(1:2) = (7 \ 0, 1 \ 7)tol = to_fm(' 1.0e-30') call fm_rk14( a, b, n_order, fm_rk14_f, n_function, s, tol, s1 )¬
     write (*,*) ' '
     write (*,*) ' Case 2. y(2) =' call fm_print(s1(1))¬
     write (*,*) " y'(2) = " call fm_print(s1(2))¬
     write (*,*) ' '
     err = abs( (sin(b)*exp(-b)) - s1(1) )write (*, "(\alpha, e\cdot 16.7)") ' Error in the computed y(2) solution = ', to_dp(err)
      call cpu_time(t2)¬
     write (*,*) ' '
     write (*, "(5x, a, e^{12.4}, a, f8.2, a)") ' For tolerance = ', to_dp(tol), &
                                       ' time = ', t2-t1, ' sec.'
     write (*,*) ' '
     write (*,*) ' '
! 3. Third-order equation.¬
! y''' = -y'' - y' - y + ( (-35x^{**}3 + 2x^{**}2 + 111x + 68)^*cos(6x) +(210x**3 + 642x**2 + 618x + 186) * sin(6x) / (1+x)*4y(0) = 1, y'(0) = -1, y''(0) = -34.! The right-hand-side function is defined as function number 3¬
! in subroutine fm_rk14_f (at the end of this file).
! First reduce this equation to a system of first-order equations.¬
\text{let } u = y' \text{ and } v = y'''. \text{ Then } v' = y''''. \text{ Now for } s = (y, u, v') \text{ the vector! differential equation is¬
! S' = (y', u', v') =! (u, v, -v - u - y +
( (-35x**3 + 2x**2 + 111x + 68) * cos(6x) +(210x**3 + 642x**2 + 618x + 186)^*sin(6x) / (1+x)*4 )
s(0) = (y(0), u(0), v(0)) = (1, -1, -34).!\qquad\qquad Find y(2).
      call cpu_time(t1)¬
```

```
n_order = 3n_{-}function = 3
a = 0
```

```
b = 2s(1:3) = (\frac{1}{1}, -1, -34)tol = to_fmc' 1.0e-30') call fm_rk14( a, b, n_order, fm_rk14_f, n_function, s, tol, s1 )¬
     write (*,*) ' '
     write (*,*) ' Case 3. y(2) = ' call fm_print(s1(1))¬
     write (*,*) " y'(2) = "call fm_print(s1(2))
     write (*,*) " y''(2) = "call fm\_print(s1(3))write (*,*) ' '
     err = abs( (cos(6*b)/(b+1)) - s1(1) )write (*, "(\alpha, e\sin \theta.7)"')' Error in the computed y(2) solution = ', to_dp(err)
      call cpu_time(t2)¬
     write (*,*) ' '
     write (*, "(5x, a, e^{12.4}, a, f8.2, a)") ' For tolerance = ', to_dp(tol), &
                                             ' time = ', t2-t1, ' sec.'
     write (*,*) ' '
     write (*,*) ' '
! 4. Solve case 3 again, this time asking for 20 digit accuracy.¬
! For this case we can lower the FM precision level to 30 digits.¬
      call fm_set(30)¬
      call cpu_time(t1)¬
     n_order = 3n_{\text{r}} function = 3
     a = 0b = 2s(1:3) = (\frac{1}{1}, -1, -34)tol = to_fm(' 1.0e-20') call fm_rk14( a, b, n_order, fm_rk14_f, n_function, s, tol, s1 )¬
     write (*,*) ' '
     write (*,*) ' Case 4. y(2) = 'call fm\_print(s1(1))write (*,*) " y'(2) = "call fm\_print(s1(2))write (*,*) " y''(2) = " call fm_print(s1(3))¬
     write (*,*) ' '
     err = abs( (cos(6*b)/(b+1)) - s1(1) )write (*, "(\alpha, e\cdot 16.7)") ' Error in the computed y(2) solution = ', to_dp(err)
      call cpu_time(t2)¬
```

```
write (*,*) ' '
```

```
write (*, "(5x, a, e^{12.4}, a, f8.2, a)") ' For tolerance = ', to_dp(tol), &
                                              ' time = ', t2-t1, ' sec.'
     write (*,*) ' '
     write (*,*) ' '
\frac{1}{2} 5. Same as case 4, but use tol = 1.0e-40.
! The FM precision level should be set to at least 10 digits more than tol.¬
      call fm_set(50)¬
      call cpu_time(t1)¬
     n_order = 3n_{\text{r}} function = 3
     a = 0b = 2s(1:3) = (\frac{1}{1}, -1, -34)tol = to_fm(' 1.0e-40') call fm_rk14( a, b, n_order, fm_rk14_f, n_function, s, tol, s1 )¬
     write (*,*) ' '
     write (*,*) ' Case 5. y(2) = ' call fm_print(s1(1))¬
     write (*,*) " y'(2) = "call fm\_print(s1(2))write (*,*) " y''(2) = " call fm_print(s1(3))¬
     write (*,*) ' '
     err = abs( (cos(6*b)/(b+1)) - s1(1) )write (*, "(\alpha, e\cdot 16.7)") ' Error in the computed y(2) solution = ', to_dp(err)
      call cpu_time(t2)¬
     write (*,*) ' '
     write (*, "(5x, a, e^{12.4}, a, f8.2, a)") ' For tolerance = ', to_dp(tol), &
                                              ' time = ', t2-t1, ' sec.'
     write (*,*) ' '
     write (*,*) ' '
! 6. Same as case 4, but use tol = 1.0e-50.¬
! The FM precision level should be set to at least 10 digits more than tol.¬
      call fm_set(60)¬
      call cpu_time(t1)¬
     n<sub>corder</sub> = 3n_{-}function = 3
     a = 0b = 2s(1:3) = (\frac{1}{1}, -1, -34)
```

```
tol = to_fm(' 1.0e-50') call fm_rk14( a, b, n_order, fm_rk14_f, n_function, s, tol, s1 )¬
     write (*,*) ' '
     write (*,*) ' Case 6. y(2) = ' call fm_print(s1(1))¬
     write (*,*) " y'(2) = " call fm_print(s1(2))¬
     write (*,*) " y''(2) = "call fm_print(s1(3))
     write (*,*) ' '
     err = abs( (cos(6*b)/(b+1)) - s1(1) )write (*, "(a, e\cdot 16.7)") ' Error in the computed y(2) solution = ', to_dp(err)
      call cpu_time(t2)¬
     write (*,*) ' '
     write (*, "(5x, a, e^{12.4}, a, f^{8.2}, a)") ' For tolerance = ', to_dp(tol), &
                                              ' time = ', t2-t1, 'sec.'
     write (*,*) ' '
     write (*,*) ' '
      stop¬
      end program test¬
      subroutine fm_rk14_f(n_order, n_function, x, s, rhs)¬
! Compute the right-hand-side function for the vector first-order differential equation¬
! s' = f(x, s).
! n_order is the order of the differential equation. After reducing the equation to¬
! a first-order vector d.e., n_order is the length of vectors s and rhs.
! (n_order is unused in this sample version)¬
! rhs is returned as the right-hand-side vector function of the differential equation,
! with s as the input vector: rhs = f(x, s).
! n_function is the function to be evaluated, for cases where a program may solve¬
! several different differential equations.¬
      use fmzm¬
      implicit none¬
     integer, parameter :: maximum-order = 3 integer :: n_order, n_function¬
      type (fm) :: x, s(maximum_order), rhs(maximum_order)¬
      type (fm), save :: t1, t2, t3¬
     intent (in) :: n_c nder, n_function, x, s
     intent (inout) :: rhs
     if (n_{\text{r}}function == 1) then
y' = -y + 2*sin(x)rhs(1) = -s(1) + 2 * sin(x)
```
else if  $(n_{\text{r}} - n_{\text{r}})$  then

```
! y'' = -y' - exp(x)*y + sin(x) - exp(-x)*sin(x) + cos(x))rhs(1) = s(2)! Note about code-tuning.
! This is the straight-forward way of coding rhs(2) from the differential equation:¬
! rhs(2) = -s(2) - exp(x)*s(1) + sin(x) - exp(-x)*(sin(x) + cos(x))! Using the code above, case 2 in the main program ran in 0.48 seconds.¬
             We can speed this up by computing sin(x) once instead of twice for each function
             evaluation. Also, doing exp(-x) as 1/exp(x) can save an exponential.
             More time can be saved by using subroutine fm_cos_sin, which returns both
             cos(x) and sin(x) in one call. fm_cos_sin computes one of the trig functions,
! and then gets the other quickly using an identity.¬
Example 11 Three local variables, t1, t2, t3, are used to save exp(x), cos(x), sin(x).
! The code below then ran case 2 in 0.27 seconds.
         t1 = exp(x)call fm_{\text{COS\_sin}(x, t2, t3)}rhs(2) = -s(2) - t1*s(1) + t3 - (t3 + t2) / t1else if (n_ffunction == 3) then
! y''' = -y''' - y' - y + ( (-35x^{**}3 + 2x^{**}2 + 111x + 68)^*cos(6x) +( 210x***3 + 642x***2 + 618x + 186) * sin(6x) ) / (1+x)*44rhs(1) = s(2)rhs(2) = s(3)! More code-tuning.
! Original code in case 3: 0.61 seconds.¬
: \text{rhs}(3) = -\text{s}(3) - \text{s}(2) - \text{s}(1) + \text{s}(4)( (-35*)^*x^{**}3 + 2*x^{**}2 + 111^*x + 68)*\cos(6*x) + &
! ( 210*x**3 + 642*x**2 + 618*x + 186 )*sin(6*x) ) / (1+x)*4! Use fm_cos_sin as in function 2 above for the trig functions: 0.50 seconds.¬
! call fm_cos_sin(6*x, t2, t3)¬
\ln \ln(3) = -\sin(3) - \sin(2) - \sin(1) + \sin(3) = -\sin(3) - \sin(3) - \sin(3) + \sin(3) = -\sin(3) - \sin(3) + \sin(3) = -\sin(3) - \sin(3) + \sin(3) = -\sin(3) - \sin(3) + \sin(3) = -\sin(3) - \sin(3) + \sin(3) = -\sin(3) - \sin(3) = -\sin(3) - \sin(3) = -\sin(3) - \sin(3) = -\sin(3) - \sin(3) = -\sin(3) - \sin(3) = -\sin(3) - \sin(3) = -\sin(3) - \( (-35*)^*x^{**}3 + 2*x^{**}2 + 111*x + 68) *t2 + 8! ( 210*x**3 + 642*x**2 + 618*x + 186 y*t3 + (1+x)*44! Use Horner's rule for the polynomials: 0.47 seconds.¬
         call fm_cos_sin(6*x, t2, t3)
         \text{rhs}(3) = -\text{s}(3) - \text{s}(2) - \text{s}(1) + \text{s}(((( -35*x + 2)*x + 111)*x + 68)*t2 + 8)(( (210*x + 642)*x + 618)*x + 186 )*t3 / (1+x)*4 else¬
         rhs = s(1)endif
```

```
 end subroutine fm_rk14_f¬
```